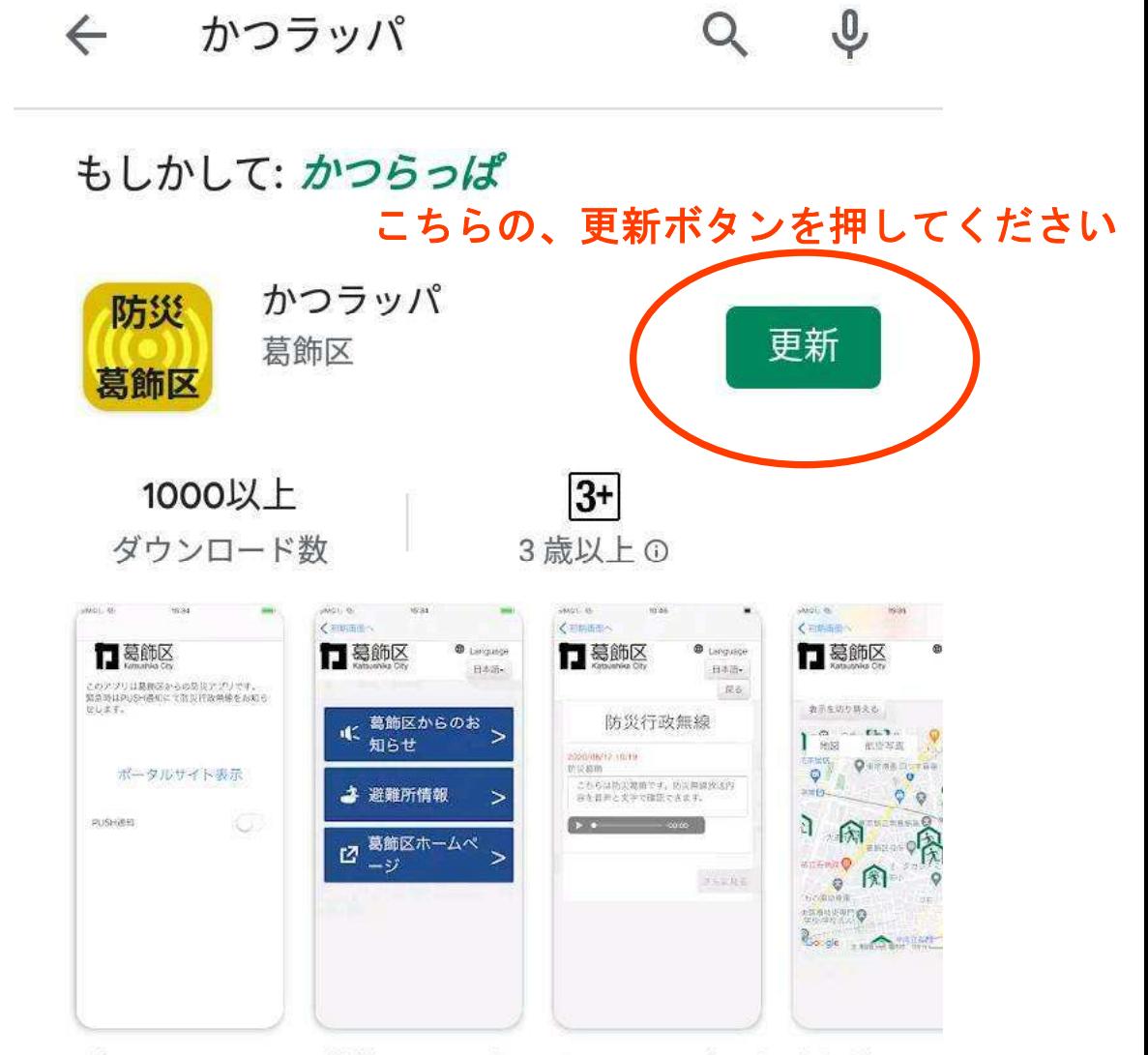

「かつラッパ」は葛飾区の公式アプリです。防災行政無線 の放送内容を確認できます。